## ФЕДЕРАЛЬНОЕ АГЕНТСТВО СВЯЗИ

#### ФЕДЕРАЛЬНОЕ ГОСУДАРСТВЕННОЕ БЮДЖЕТНОЕ ОБРАЗОВАТЕЛЬНОЕ УЧРЕЖДЕНИЕ ВЫСШЕГО ОБРАЗОВАНИЯ «САНКТ-ПЕТЕРБУРГСКИЙ ГОСУДАРСТВЕННЫЙ УНИВЕРСИТЕТ ТЕЛЕКОММУНИКАЦИЙ ИМ. ПРОФ. М. А. БОНЧ-БРУЕВИЧА»  $(CH6TYT)$

Санкт-Петербургский колледж телекоммуникаций

#### Документ подписан простой **СПбГУ** электронной подписью

Сертификат: 00fd759708ffd39703 владелец: Бачевский Сергей Викторович<br>Действителен с 15.03.2021 по 14.03.2026

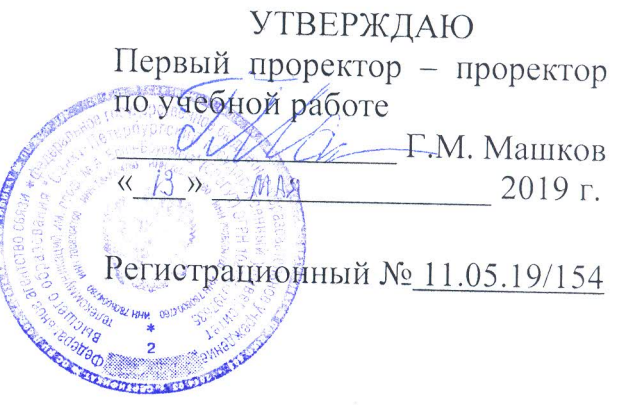

## РАБОЧАЯ ПРОГРАММА

# ПРОИЗВОДСТВЕННОЙ ПРАКТИКИ (ПО ПРОФИЛЮ СПЕЦИАЛЬНОСТИ)

(наименование вида практики)

программа подготовки специалистов среднего звена

09.02.03 Программирование в компьютерных системах (код и наименование специальности)

> квалификация техник-программист

> > Санкт-Петербург

2019

Рабочая программа составлена в соответствии с ФГОС среднего профессионального образования и учебным планом программы подготовки специалистов среднего звена среднего профессионального образования по специальности 09.02.03 Программирование в компьютерных системах, утверждённым ректором ФГБОУ ВО «Санкт-Петербургский государственный университет телекоммуникаций им. проф. М.А. Бонч-Бруевича» 27 июня 2019 г., протокол № 6.

Составитель:

Преподаватель

СОГЛАСОВАНО Главный специалист НТБ УИОР

Н.В. Кривоносова (подпись) Р.Х. Ахтреева (подпись)

#### ОБСУЖДЕНО

на заседании предметной (цикловой) комиссии № 5 (информатики и программирования в компьютерных системах) «10» апреля 2019 г., протокол № 8

Председатель предметной (цикловой) комиссии:

(подпись)

Н.В. Кривоносова

#### ОДОБРЕНО

Методическим советом Санкт-Петербургского колледжа телекоммуникаций «17» апреля 2019 г., протокол № 4

Зам. директора по УР колледжа СПб ГУТ

(подпись

О.В. Колбанёва

СОГЛАСОВАНО

Директор колледжа СПб ГУТ

(подпись)

Т.Н. Сиротская

СОГЛАСОВАНО

Начальник учебно-методического управления

(подпись)

В.И. Аверченков

СОГЛАСОВАНО

## СОГЛАСОВАНО

#### **СОДЕРЖАНИЕ**

- **ПАСПОРТ РАБОЧЕЙ ПРОГРАММЫ ПРОИЗВОДСТВЕННОЙ ПРАК-ТИКИ (ПО ПРОФИЛЮ СПЕЦИАЛЬНОСТИ)**
- **РЕЗУЛЬТАТЫ ОСВОЕНИЯ РАБОЧЕЙ ПРОГРАММЫ ПРОИЗВОД-СТВЕННОЙ ПРАКТИКИ (ПО ПРОФИЛЮ СПЕЦИАЛЬНОСТИ)**
- **СОДЕРЖАНИЕ ПРОИЗВОДСТВЕННОЙ ПРАКТИКИ (ПО ПРОФИ-ЛЮ СПЕЦИАЛЬНОСТИ)**
- **УСЛОВИЯ РЕАЛИЗАЦИИ РАБОЧЕЙ ПРОГРАММЫ ПРОИЗВОД-СТВЕННОЙ ПРАКТИКИ (ПО ПРОФИЛЮ СПЕЦИАЛЬНОСТИ)**
- **КОНТРОЛЬ И ОЦЕНКА РЕЗУЛЬТАТОВ ОСВОЕНИЯ ПРОИЗВОД-СТВЕННОЙ ПРАКТИКИ (ПО ПРОФИЛЮ СПЕЦИАЛЬНОСТИ)**

#### **1 ПАСПОРТ РАБОЧЕЙ ПРОГРАММЫ ПРОИЗВОДСТВЕННОЙ ПРАКТИКИ (ПО ПРОФИЛЮ СПЕЦИАЛЬНОСТИ)**

#### **1.1. Область применения программы**

Рабочая программа учебной практики – является частью основной образовательной программы подготовки специалистов среднего звена в соответствии с ФГОС по специальности СПО 09.02.03 Программирование в компьютерных системах в части освоения основных видов деятельности:

- − разработка программных модулей программного обеспечения для компьютерных систем.
- − разработка и администрирование баз данных.
- − участие в интеграции программных модулей
- − выполнение работ по одной или нескольким профессиям рабочих, должностям служащих «Наладчик технологического оборудования».

**Область профессиональной деятельности выпускников:** совокупность методов и средств для разработки, сопровождения и эксплуатации программного обеспечения компьютерных систем.

**Объектами профессиональной деятельности выпускников являются:** компьютерные системы; автоматизированные системы обработки информации и управления; программное обеспечение компьютерных систем (программы, программные комплексы и системы); математическое, информационное, техническое, эргономическое, организационное и правовое обеспечение компьютерных систем; первичные трудовые коллективы.

Рабочая программа производственной практики (по профилю специальности) является единой для всех форм обучения. Она может быть использована в дополнительном профессиональном образовании и профессиональной подготовке в области телекоммуникаций при наличии среднего (полного) общего образования, опыт работы не требуется; при организации курсов повышения квалификации и переподготовке работников связи при наличии профессионального образования.

#### **1.2. Цели и задачи - требования к результатам освоения производственной практики (по профилю специальности)**

Производственная практика (по профилю специальности) направлена на формирование у обучающихся общих и профессиональных компетенций, освоение современных производственных процессов, адаптация обучающихся к конкретным условиям деятельности организаций различных организационно-правовых форм, приобретение практического опыта в рамках профессиональных модулей по каждому из видов профессиональной деятельности предусмотренных по специальности 09.02.03 Программирование в компьютерных системах.

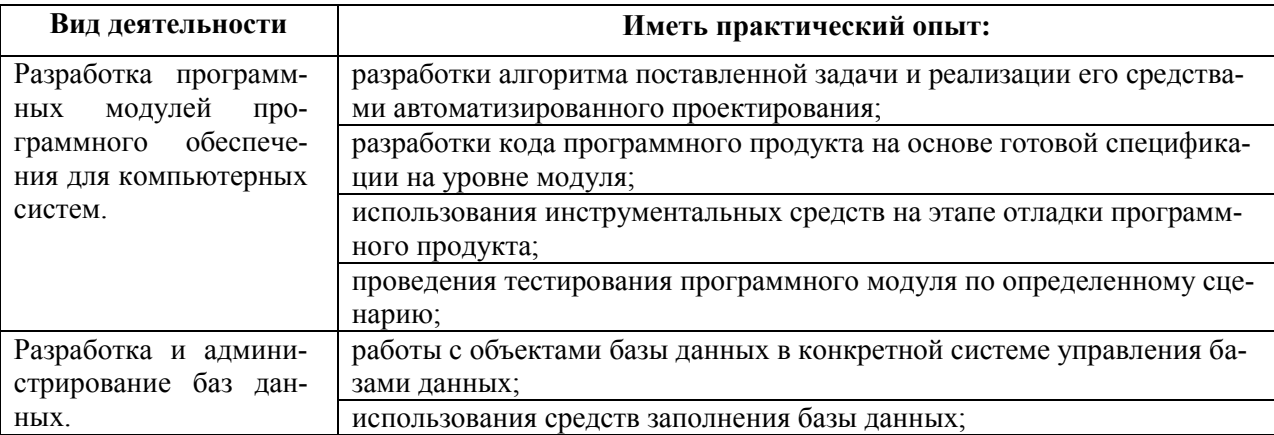

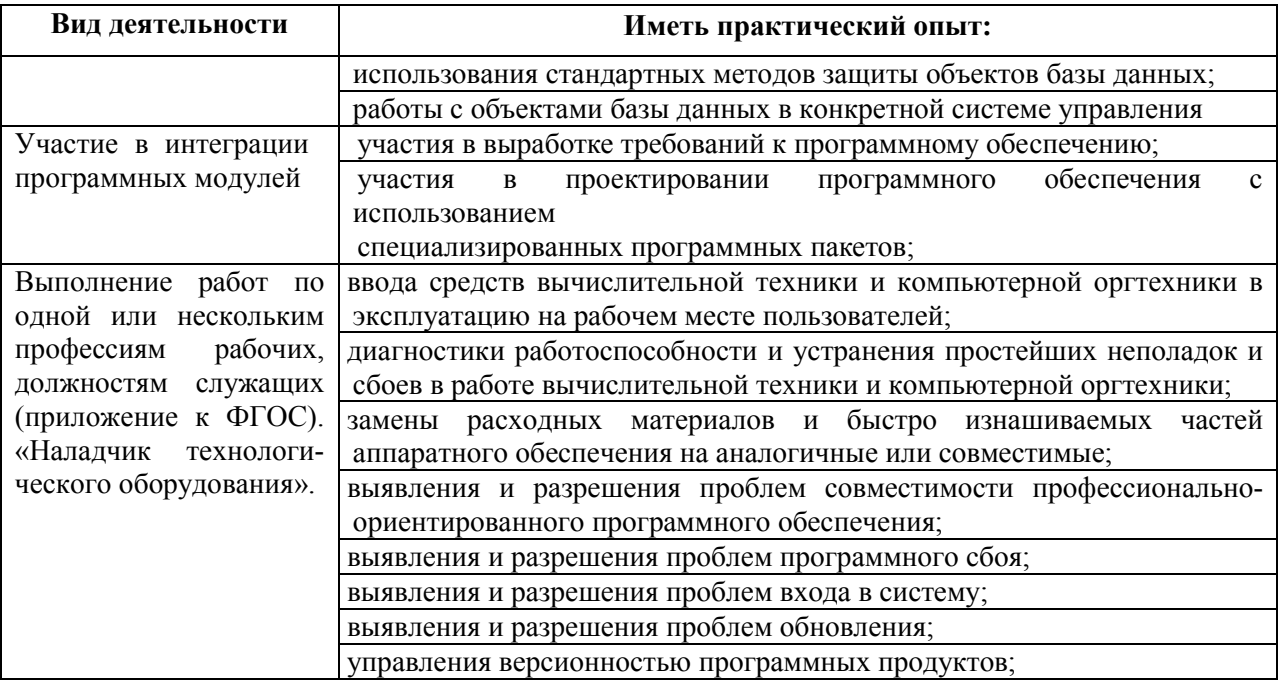

#### **1.3. Количество часов на освоение рабочей программы производственной практики (по профилю специальности)**

Всего - 504 часа (14 нед.), в том числе: В рамках освоения ПМ.01 - 108 часов В рамках освоения ПМ.02 - 108 часов В рамках освоения ПМ.03 – 144 часа В рамках освоения ПМ.04 - 144 часа

#### **2 РЕЗЛЬТАТЫ ОСВОЕНИЯ ПРОГРАММЫ ПРОИЗВОДСТВЕННОЙ ПРАКТИКИ (ПО ПРОФИЛЮ СПЕЦИАЛЬНОСТИ)**

Результатом освоения рабочей программы производственной практики (по профилю специальности) является сформированность у обучающихся общих и профессиональных компетенций, приобретение практического опыта в рамках профессиональных модулей по каждому из видов профессиональной деятельности предусмотренных по специальности 09.02.03 Программирование в компьютерных системах.

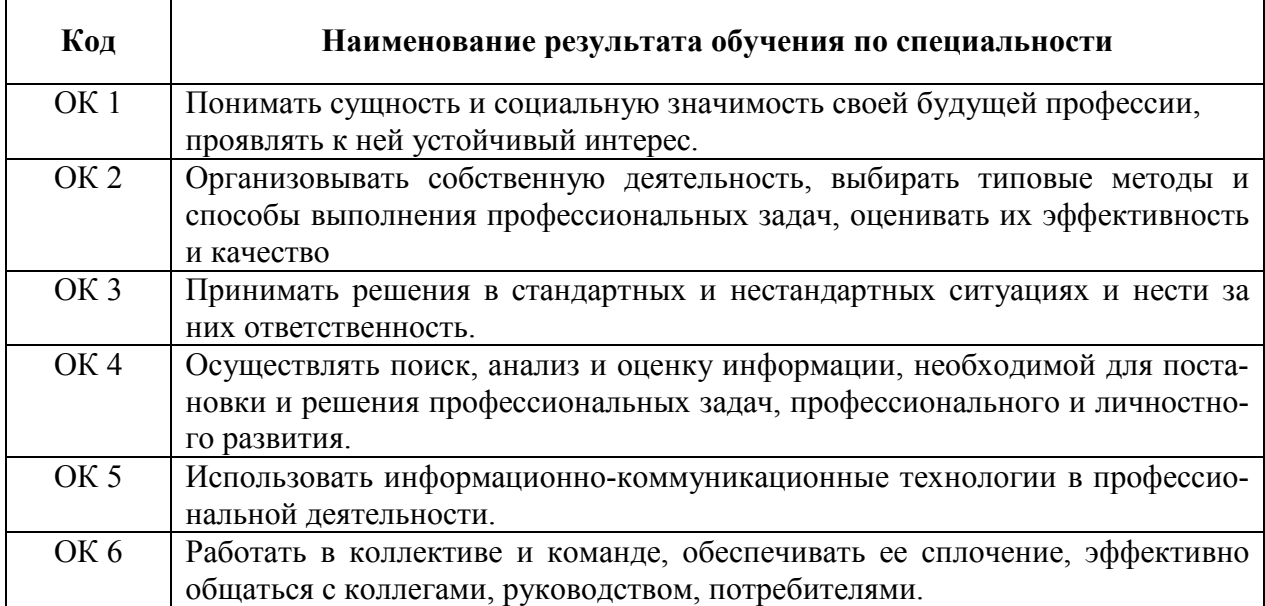

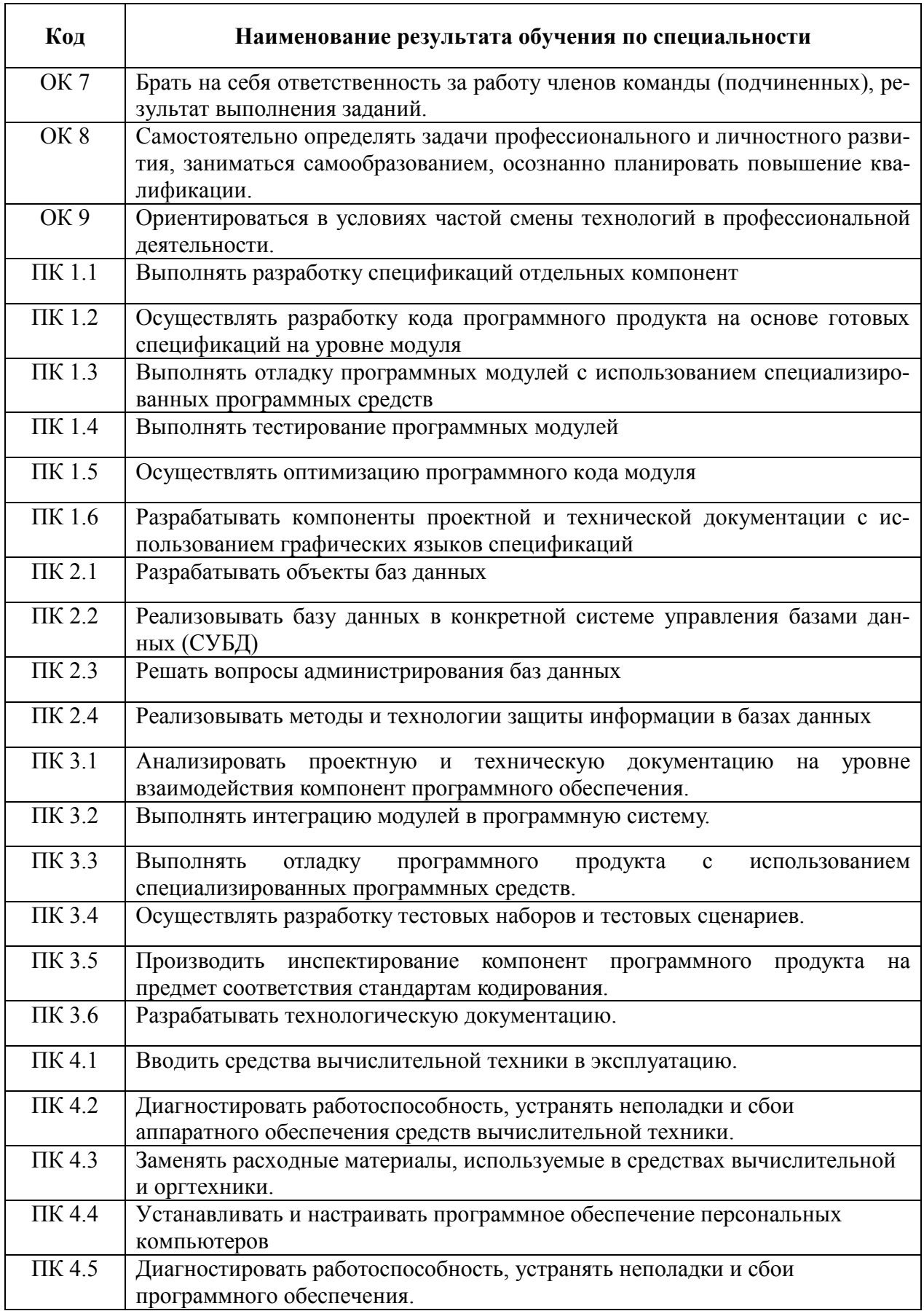

## **3 ТЕМАТИЧЕСКИЙ ПЛАН И СОДЕРЖАНИЕ ПРОИЗВОДСТВЕННОЙ ПРАКТИКИ (ПО ПРОФИЛЮ СПЕЦИАЛЬНОСТИ)**

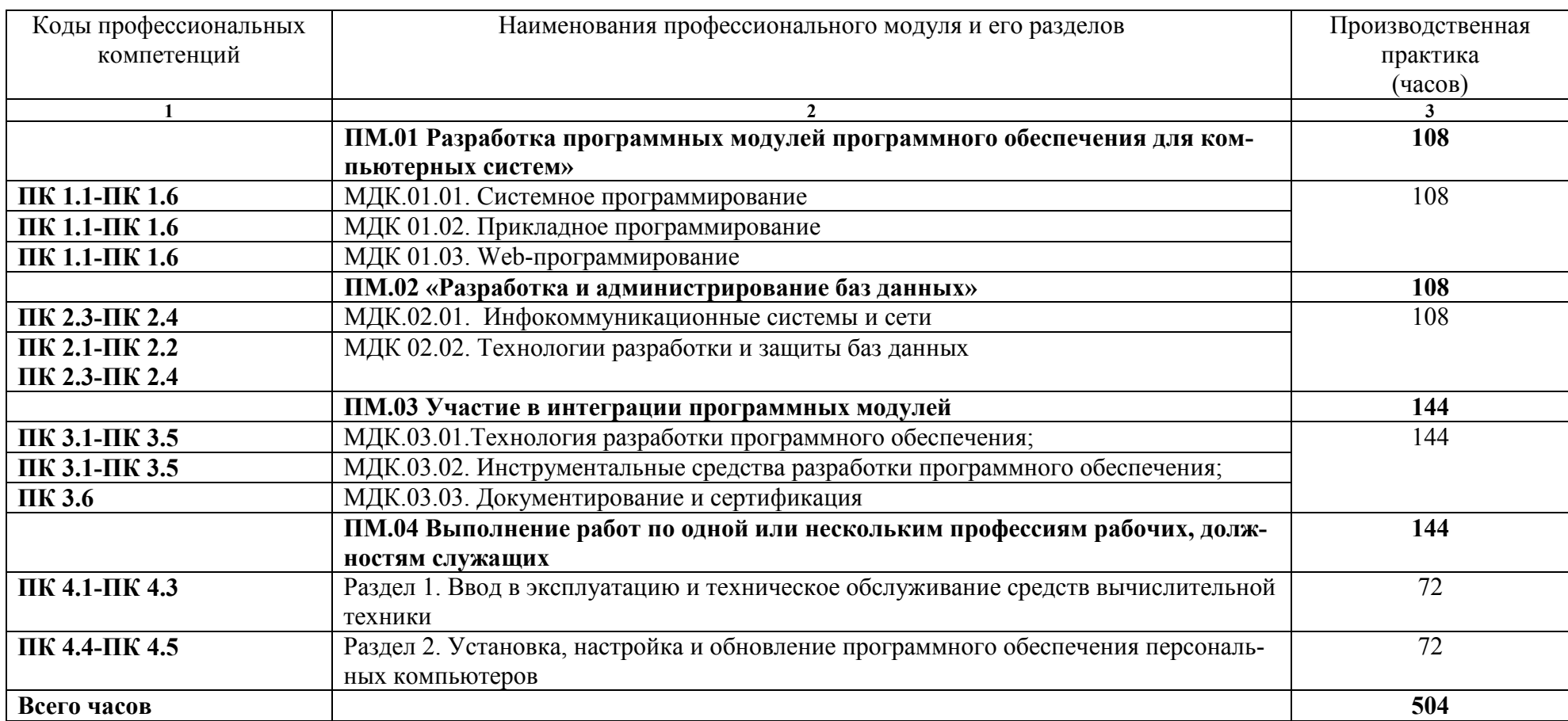

## **3.1. Тематический план программы производственной практики (по профилю специальности)**

## **3.2. Содержание производственной практики (по профилю специальности)**

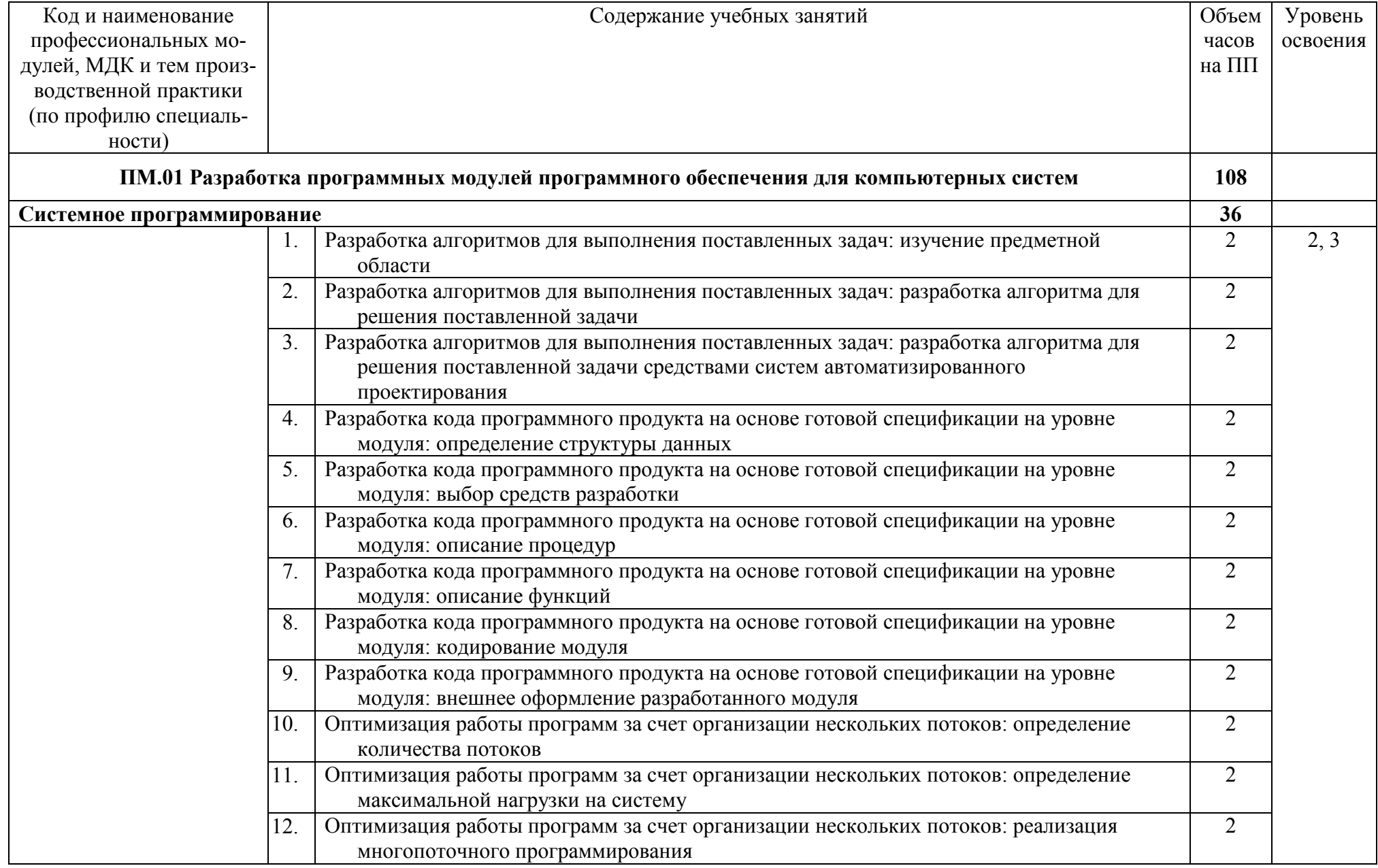

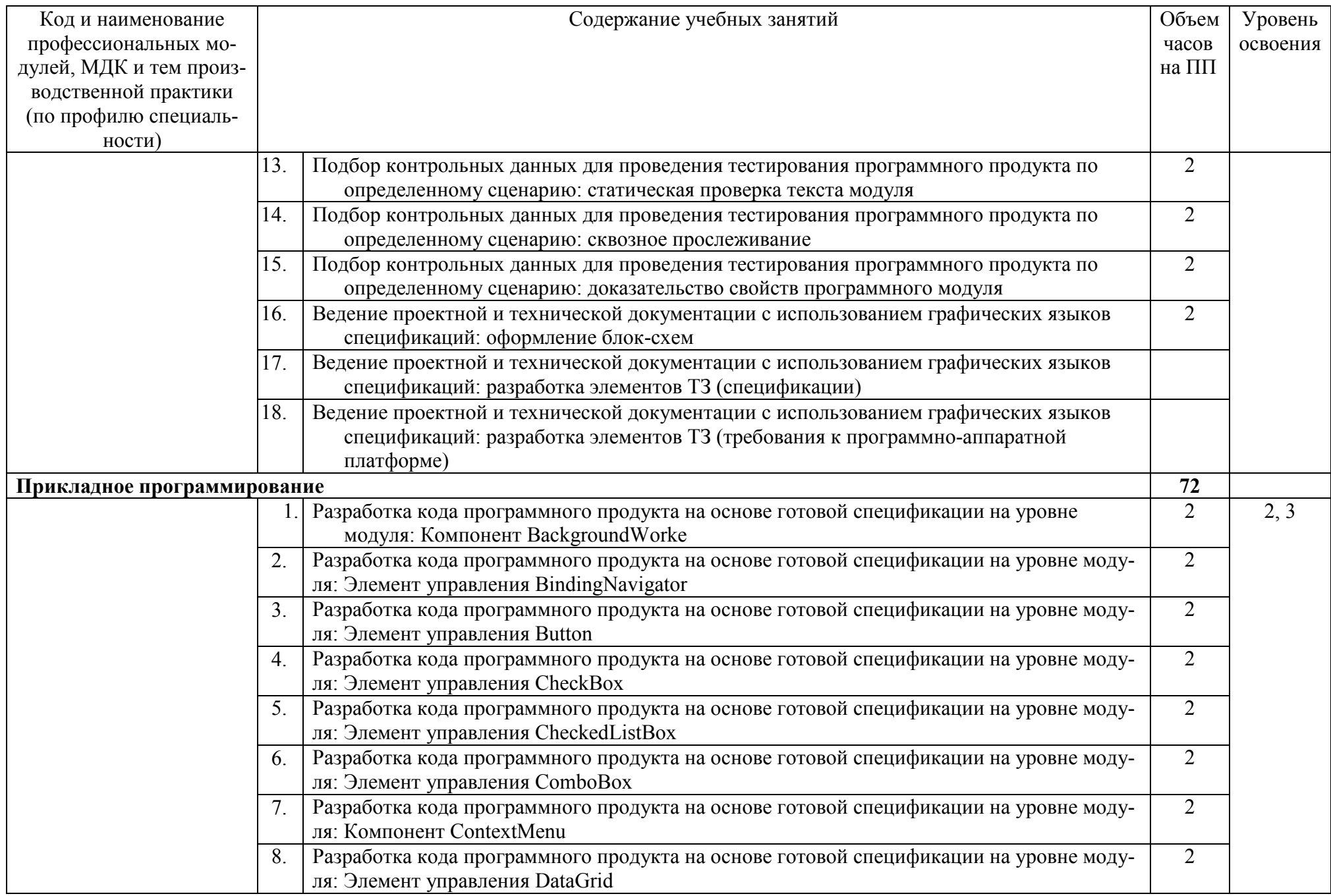

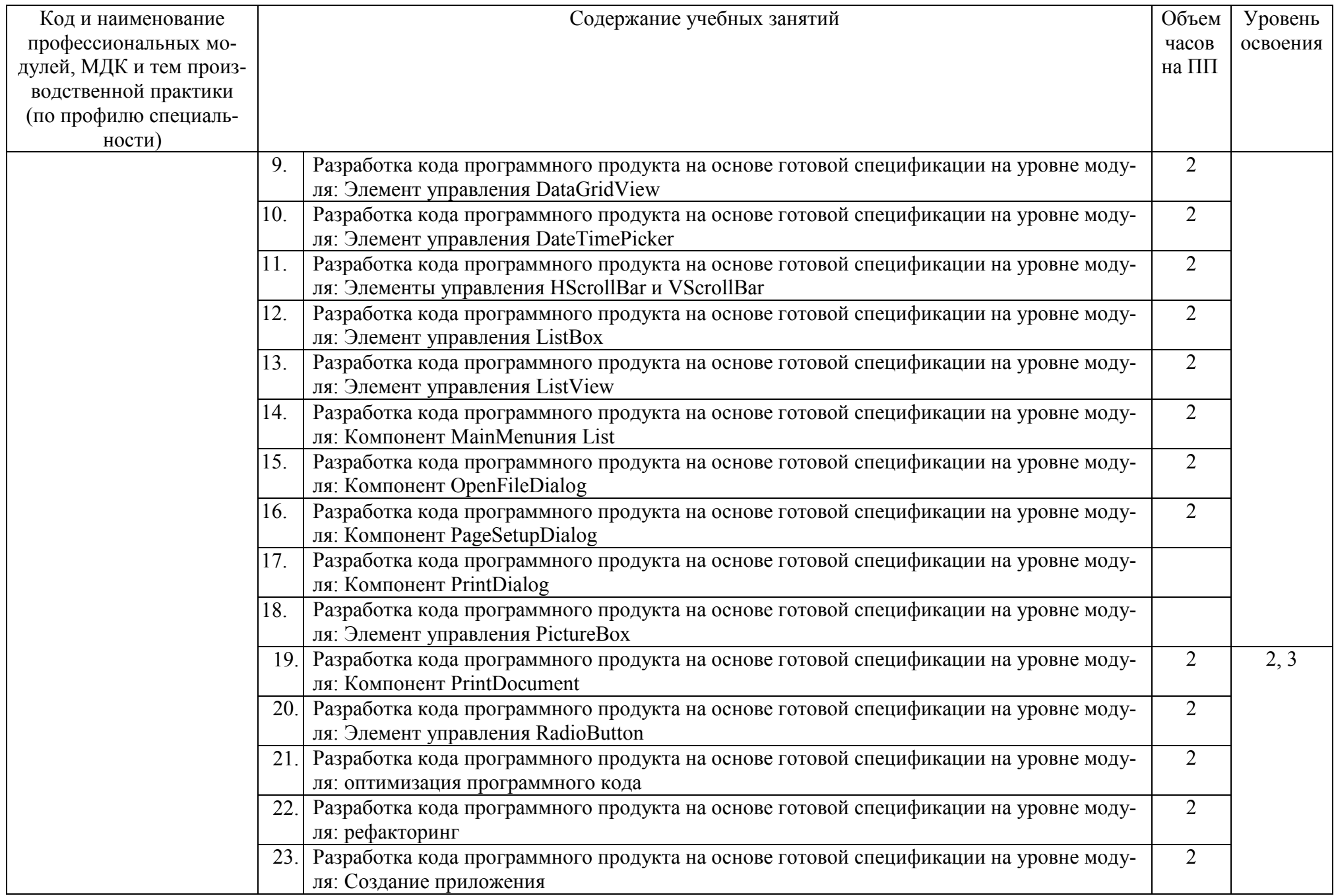

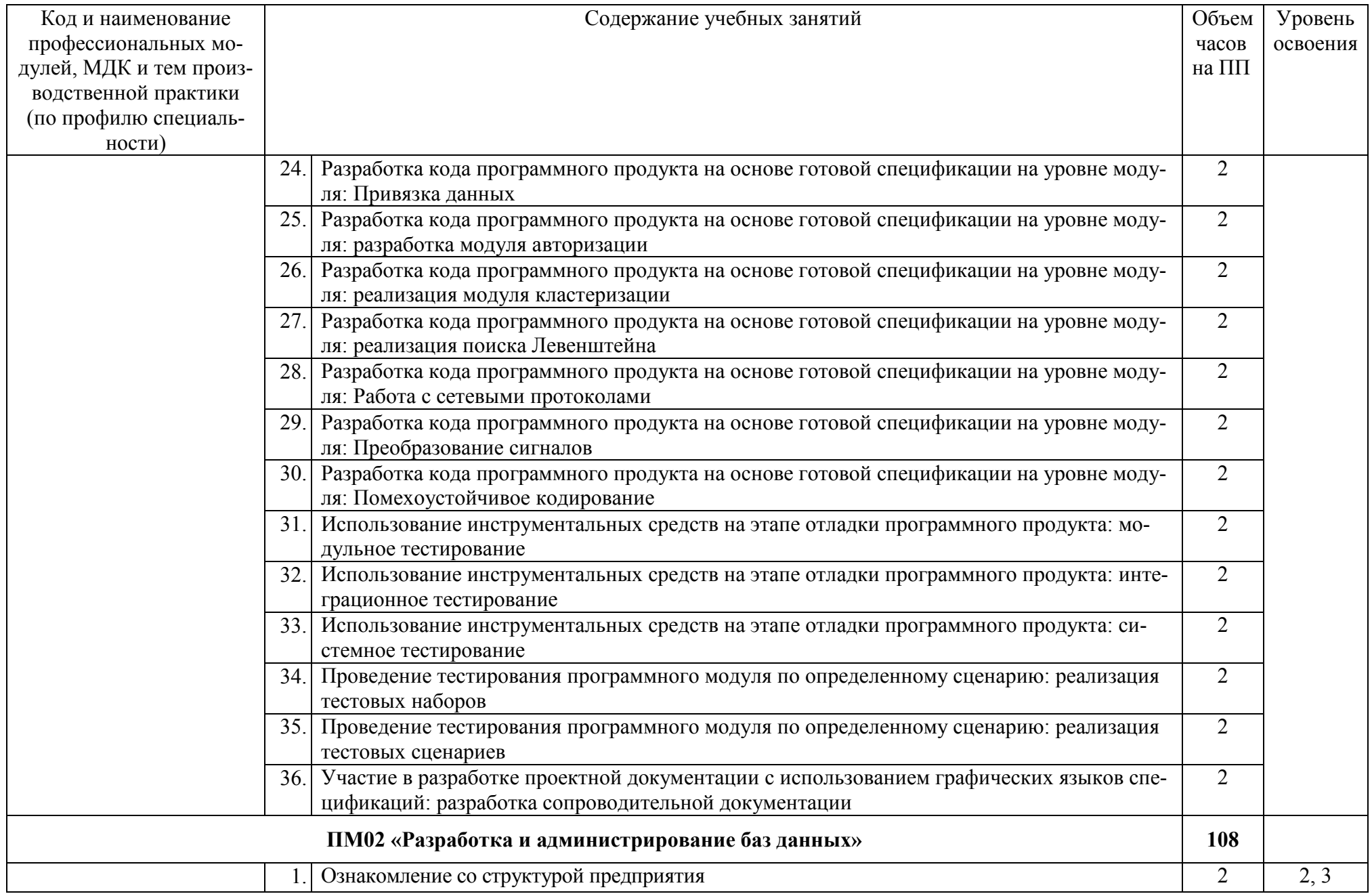

![](_page_11_Picture_210.jpeg)

![](_page_12_Picture_195.jpeg)

![](_page_13_Picture_196.jpeg)

![](_page_14_Picture_198.jpeg)

![](_page_15_Picture_4.jpeg)

![](_page_16_Picture_198.jpeg)

![](_page_17_Picture_210.jpeg)

![](_page_18_Picture_172.jpeg)

![](_page_19_Picture_177.jpeg)

![](_page_20_Picture_180.jpeg)

![](_page_21_Picture_188.jpeg)

![](_page_22_Picture_4.jpeg)

![](_page_23_Picture_201.jpeg)

![](_page_24_Picture_91.jpeg)

### **4 УСЛОВИЯ РЕАЛИЗАЦИИ РАБОЧЕЙ ПРОГРАММЫ ПРОИЗВОДСТВЕННОЙ ПРАКТИКИ (ПО ПРОФИЛЮ СПЕЦИАЛЬНОСТИ)**

#### **4.1. Требования к минимальному материально-техническому обеспечению**

Персональные компьютеры с подключением их к системе телекоммуникаций (электронная почта, Интернет); Аппаратное и программное обеспечение для проведения опытноэкспериментальной и научно-исследовательской работы обучающихся в рамках производственной практики (по профилю специальности). Все вышеперечисленные объекты должны соответствовать действующим санитарным и противопожарным нормам, а также требованиям техники безопасности при проведении производственных работ

#### **4.2. Информационное обеспечение обучения**

#### **Перечень учебных изданий, Интернет-ресурсов, дополнительной литературы**

- 1. Введение в программную инженерию: учебник / В.А. Антипов, А.А. Бубнов, А.Н. Пылькин, В.К. Столчнев. - М.: КУРС: ИНФРА-М, 2017.
- 2. Гагарина, Л. Г. Технология разработки программного обеспечения: учебное пособие / Л.Г.Гагарина, Е.В.Кокорева, Б.Д.Виснадул; под ред. проф. Л.Г.Гагариной - М.: ФОРУМ: Инфра-М, 2017.
- 3. Колдаев, В.Д. Структуры и алгоритмы обработки данных: учебное пособие/В.Д.Колдаев. - М.: РИОР: ИНФРА-М, 2014.
- 4. Лав, Р. Linux. Системное программирование/Р.Лав. СПб. Питер, 2014.
- 5. Назаров, С.В. Архитектура и проектирование программных систем/С.В.Назаров. М.: Инфра-М, 2014.
- 6. Орлов, С.А. Программная инженерия: учебник для вузов/С.А.Орлов. СПб. Питер, 2016.
- 7. Таненбаум, Э. Современные операционные системы/Э.Таненбаум. 2-е изд. СПб.: Питер, 2013.
- 8. Федорова, Г.Н. Разработка, внедрение и адаптация программного обеспечения отраслевой направленности: учебное пособие/ Г.Н. Федорова. - М.: КУРС: ИНФРА-М, 2017.
- 9. Федорова, Г.Н. Участие в интеграции программных модулей: учебник для студ. учрежд. СПО/Г.Н.Федорова. - М.: Академия, 2016.
- 10. Хрусталева, З.А. Метрология, стандартизация и сертификация: практикум. М.: КноРус, 2016.

#### **Дополнительные источники:**

1. Ананьева, Т.Н. Стандартизация, сертификация и управление качеством программного обеспечения: учебное пособие/Т.Н.Ананьева, Н.Г.Новикова, Г.Н.Исаев. - М.: ИНФРА-М, 2016.

2. Безруков, В.А. Win32 API. Программирование: учебное пособие/ В.А. Безруков. - СПб.: Университет ИТМО, 2009.

3. Белладжио, Д. Стратегия управления конфигурацией программного обеспечения IBM Rational ClearCase/ Дэвид Белладжио, Том Миллиган. - Саратов: Профобразование, 2017.

4. Гагарина, Л.Г. Введение в теорию алгоритмических языков и компиляторов: учебное пособие / Л.Г. Гагарина, Е.В. Кокорева. - М.: Форум, 2012.

5. Гунько, А.В. Системное программное обеспечение: курс лекций /А.В Гунько. – Новосибирск: Новосибирский государственный технический университет, 2011.

6. Гуриков, С.Р. Информатика: учебник/С.Р.Гуриков. - М.: Форум: ИНФРА-М, 2014.

7. Долженко, А.И. Технологии командной разработки программного обеспечения информационных систем/А.И.Долженко. – М.: Интернет-Университет Информационных Технологий (ИНТУИТ), 2016.

8. Журавлёва, И.А. Системное и прикладное программное обеспечение: лабораторный практикум/ И.А. Журавлёва, П.К. Корнеев. - Ставрополь: Северокавказский федеральный университет, 2017.

9. Иванов, В.Б. Прикладное программирование на С/С++. С нуля до мультимедийных и

сетевых приложений/ В.Б. Иванов. - М.: СОЛОН-ПРЕСС, 2011.

10. Иванова, Н.Ю. Системное и прикладное программное обеспечение: учебное пособие/ Н.Ю. Иванова, В.Г. Маняхина. - М.: Прометей, 2011.

11. Кариев, Ч.А. Разработка Windows-приложений на основе Visual C#: учебное пособие/ Ч.А. Кариев. - М.: БИНОМ. Лаборатория знаний, Интернет-Университет Информационных Технологий (ИНТУИТ), 2017.

12. Ковалевская, Е.В. Методы программирования: учебное пособие/Е.В.Ковалевская. - М.: Евразийский открытый институт, 2011.

13. Липаев, В.В. Документирование сложных программных комплексов/В.В.Липаев. - Саратов: Вузовское образование, 2015.

14. Липаев, В.В. Программная инженерия сложных заказных программных продуктов: учебное пособие/В.В.Липаев. - М.: МАКС Пресс, 2014.

15. Липаев, В.В. Тестирование компонентов и комплексов программ/В.В.Липаев. - М.: СИНТЕГ, 2010.

16. Магазанник, В.Д. Человеко-компьютерное взаимодействие: учебное пособие/В.Д.Магазанник. - М.: Логос: Университетская книга, 2016.

17. Макаров, А.В. Common Intermediate Language и системное программирование в Microsoft.NET/ А.В. Макаров, С.Ю. Скоробогатов, А.М. Чеповский. - М.: Интернет-Университет Информационных Технологий (ИНТУИТ), 2016.

18. Нейгард, М. Release it! Проектирование и дизайн ПО для тех, кому не всё равно/М.Нейгард. – СПб.: Питер, 2016.

19. Плаксин, М. А. Тестирование и отладка программ для профессионалов будущих и настоящих/М.А.Плаксин. - М.: БИНОМ. Лаборатория знаний, 2013.

20. Роббинс, Дж. Отладка Windows-приложений / Джон Роббинс. - Саратов: Профобразование, 2017.

21. Рудаков, А.В. Технология разработки программных продуктов: практикум: учебное пособие для СПО/А.В.Рудаков. – М.: Академия, 2011.

22. Рудаков, А.В. Технология разработки программных продуктов: учебник для СПО/А.В.Рудаков. – М.: Академия, 2011.

23. Системная инженерия. Принципы и практика/А.Косяков, У.Н.Свит, С.Дж.Сеймур, С.М.Бимер. – Саратов: Профобразование, 2017.

24. Таганов, А.И. Основы идентификации, анализа и мониторинга проектных рисков качества программных изделий в условиях нечеткости/А.И.Таганов. – М.: Горячая линия - Телеком, 2012.

25. Терехов, А.Н. Технология программирования: учебное пособие/ А.Н. Терехов. – М. - Саратов: Интернет-Университет Информационных Технологий (ИНТУИТ), Вузовское образование, 2017.

26. Черников, Б. В. Управление качеством программного обеспечения: учебник/Б.В.Черников. - М.: ФОРУМ: ИНФРА-М, 2012.

27. Черников, Б.В. Оценка качества программного обеспечения: практикум: учебное пособие / Б.В. Черников, Б.Е. Поклонов; под ред. Б.В. Черникова – М.: ФОРУМ: Инфра-М, 2012.

#### **Интернет-ресурсы:**

1. CIT-Forum: Центр информационных технологий [Электронный ресурс]: материалы сайта. - Режим доступа: http://citforum.ru/, свободный.

2. CodeNet - все для программиста [Электронный ресурс]. - Режим доступа: http://www.codenet.ru/, свободный.

3. MicrosoftVirtualAcademy [Электронный ресурс]. - Режим доступа: https://www.microsoftvirtualacademy.com/Home.aspx, свободный.

4. MSDN шаг за шагом [Электронный ресурс]. - Режим доступа: http://www.firststeps.ru/mfc/msdn/msdn1.html, свободный.

5. Библиотека учебных курсов Microsoft [Электронный ресурс]. - Режим доступа: http://msdn.microsoft.com/ru-ru/gg638594, свободный.

6. Библиотека учебных курсов/ Интернет-Университет информационных технологий - Интуит (Национальный Открытый университет) [Электронный ресурс]. - Режим доступа: https://www.intuit.ru/studies/courses /, свободный.

7. Единая система программной документации [Электронный ресурс]. - Режим доступа: http://prog-cpp.ru/espd/, свободный.

8. Справочник по Windows API [Электронный ресурс]. - Режим доступа: http://w32api.narod.ru/, свободный.

#### **МДК.01.02 Прикладное программирование**

#### **Основные источники:**

1. Понамарев, В. Программирование на C++/C# в Visual Studio .NET 2003/В.Понамарев. - СПб.: БХВ-Петербург, 2015.

2. Снетков, В.М. Практикум прикладного программирования на C# в среде VS.NET 2008/ В.М. Снетков. - М.: Интернет-Университет Информационных Технологий (ИНТУИТ), 2016.

3. Тепляков, С.В. Паттерны проектирования на платформе.NET/С.В.Тепляков. - СПб.: Питер, 2015.

4. Федорова, Г.Н. Разработка программных модулей программного обеспечения для компьютерных систем: учебник для студ. учрежд. СПО/ Г.Н Федорова. – М.: Академия, 2016.

5. Хорев, П.Б. Объектно-ориентированное программирование с примерами на C#: учебное пособие / П.Б.Хорев. - М.: Форум: ИНФРА-М, 2016.

#### **Дополнительные источники:**

1. Биллиг, В.А. Основы объектного программирования на  $C# (C# 3.0, Visual Studio 2008)$ В.A. Биллиг. - М.: БИНОМ. Лаборатория знаний, Интернет-Университет Информационных Технологий (ИНТУИТ), 2017.

2. Васильев, А. C#. Объектно-ориентированное программирование: учебный курс/А. Васильев. - СПб. Питер, 2012.

3. Влацкая, И.В. Проектирование и реализация прикладного программного обеспечения: учебное пособие / И.В. Влацкая, Н.А. Заельская, Н.С. Надточий. - Оренбург: Оренбургский государственный университет, ЭБС АСВ, 2015.

4. Голощапов, А. Microsoft Visual Studio 2010/А.Голощапов. - СПб.: БХВ-Петербург, 2011.

Джонсон, Дж. Умный дизайн: Простые приемы разработки пользовательских интерфейсов/Дж.Джонсон. - СПб.: Питер, 2012.

6. Котов, О.М. Язык C#: краткое описание и введение в технологии программирования/О.М.Котов. – Екатеринбург: Уральский федеральный университет, 2014.

7. Липаев, В.В. Документирование сложных программных комплексов/В.В.Липаев. - Саратов: Вузовское образование, 2015.

8. Липаев, В.В. Тестирование компонентов и комплексов программ/В.В.Липаев.- М.: СИНТЕГ, 2010.

9. Магазанник, В.Д. Человеко-компьютерное взаимодействие: учебное пособие/В.Д.Магазанник. - М.: Логос: Университетская книга, 2016.

10. Павловская, Т. А. C#. Программирование на языке высокого уровня: учебник для вузов/Т.А.Павловская. - СПб.: Питер, 2012.

11. Плаксин, М. А. Тестирование и отладка программ для профессионалов будущих и настоящих/М.А.Плаксин. - М.: БИНОМ. Лаборатория знаний, 2013.

12. Попов, А.А. Эргономика пользовательских интерфейсов в информационных системах: учебное пособие/ А.А. Попов. - М.: Русайнс, 2016.

13. Разработка Windows-приложений в среде программирования Visual Studio.Net: учебнометодическое пособие по дисциплине «Информатика и программирование». - М.: Московский технический университет связи и информатики, 2016.

14. Сергеев, С.Ф. Введение в проектирование интеллектуальных интерфейсов/С.Ф. Сергеев, П.И.Падерно, Н.А.Назаренко. – СПб.: Университет ИТМО, 2011.

15. Сергеев, С.Ф. Методы тестирования и оптимизации интерфейсов информационных систем: учебное пособие / С.Ф. Сергеев. - СПб.: Университет ИТМО, 2013.

16. Синицын, С.В. Верификация программного обеспечения: учебное пособие/ С.В.Синицын, Н.Ю.Налютин. – М. - Саратов: Интернет-Университет Информационных Технологий (ИНТУИТ), Вузовское образование, 2017.

17. Стиллмен, Э. Изучаем C# /Э.Стиллмен, Д.Грин. - СПб.: Питер, 2014.

18. Столбовский, Д.Н. Основы разработки Web-приложений на ASP.NET/ Д.Н.Столбовский. - М.: Интернет-Университет Информационных Технологий (ИНТУИТ), 2016.

19. Ткаченко, О.Н. Взаимодействие пользователей с интерфейсами информационных систем для мобильных устройств: исследование опыта: учебное пособие/О.Н.Ткаченко. - М.: Магистр: ИНФРА-М, 2017.

20. Торн, А. Искусство создания сценариев в Unity/ Алан Торн. - Саратов: Профобразование, 2017.

21. Туральчук, К.А. Параллельное программирование с помощью языка C#/ К.А.Туральчук. - М.: Интернет-Университет Информационных Технологий (ИНТУИТ), 2016.

22. Фленов, М. Библия C# /М.Фленов. - СПб. : БХВ-Петербург, 2011.

#### **Интернет-ресурсы:**

1. MicrosoftVirtualAcademy [Электронный ресурс]. - Режим доступа: https://www.microsoftvirtualacademy.com/Home.aspx, свободный.

2. MSDN шаг за шагом [Электронный ресурс]. - Режим доступа: http://www.firststeps.ru/mfc/msdn/msdn1.html, свободный.

3. Библиотека учебных курсов Microsoft [Электронный ресурс].- Режим доступа: http://msdn.microsoft.com/ru-ru/gg638594, свободный.

4. Библиотека учебных курсов/ Интернет-Университет информационных технологий - Интуит (Национальный Открытый университет) [Электронный ресурс]. - Режим доступа: https://www.intuit.ru/studies/courses /, свободный.

5. Единая система программной документации [Электронный ресурс]. - Режим доступа: http://prog-cpp.ru/espd/, свободный.

6. Видео-курс «Уроки Visual Studio С++» [Электронный ресурс]. - Режим доступа: http://www.youtube.com/user/visvivatutorials, свободный.

7. Видео**-**портал по современным технологиям и разработке [Электронный ресурс]. - Режим доступа: http://www.techdays.ru/, свободный.

#### **МДК.02.01 Инфокоммуникационные системы и сети**

#### **Основные источники:**

1. Ибе, О. Компьютерные сети и службы удаленного доступа: учебное пособие/ О.Ибе. - Саратов: Профобразование, 2017.

2. Кузин, А.В. Компьютерные сети: учебное пособие для студ. учрежд. СПО/А.В.Кузин. - М.: Форум: ИНФРА-М, 2017.

3. Максимов, Н.В. Компьютерные сети: учебное пособие/Н.В.Максимов, И.И.Попов. - М.: ФОРУМ, 2017.

4. Семенов, Ю.А. Протоколы и алгоритмы маршрутизации в Интернет/ Ю.А. Семенов. - М.: Интернет-Университет Информационных Технологий (ИНТУИТ), 2016.

5. Таненбаум, Э. Компьютерные сети/Э.Таненбаум, Д.Уэзеролл. - СПб.: Питер, 2014.

#### **Дополнительные источники:**

1. Аутентификация. Теория и практика обеспечения безопасного доступа к информационным ресурсам: учебное пособие для вузов/А.А. Афанасьев, Л.Т. Веденьев, А.А. Воронцов, Э.Р. Газизова. - М.: Горячая линия-Телеком, 2012.

2. Беспроводные сети Wi-Fi: учебное пособие/А.В.Пролетарский, И.В.Баскаков, Д.Н.Чирков и др. - М.: Интернет-Университет Информационных технологий: БИНОМ. Лаборатория знаний, 2016.

3. Васин, Н.Н. Построение сетей на базе коммутаторов и маршрутизаторов/В.Н.Васин. -

М.: Интернет-Университет Информационных Технологий (ИНТУИТ), 2016.

4. Заика, А.А. Локальные сети и Интернет/ А.А.Заика. - М.: Интернет-Университет Информационных Технологий (ИНТУИТ), 2016.

5. Ковган, Н.М. Компьютерные сети: учебное пособие для студ. учрежд. СПО/ Н.М. Ковган. - Мн.: РИПО, 2014.

6. Новиков, Ю.В. Основы локальных сетей/ Ю.В. Новиков, С.С.В. Кондратенко. - М.: Интернет-Университет Информационных Технологий (ИНТУИТ), 2016.

7. Партыка, Т.Л. Информационная безопасность: учебное пособие для студ. учредж. СПО /Т.Л.Партыка, И.И.Попов. - М.: Форум: ИНФРА-М, 2017.

8. Семенов, Ю.А. Алгоритмы телекоммуникационных сетей. Часть 1. Алгоритмы и протоколы каналов и сетей передачи данных/ Ю.А. Семенов. - М.: Интернет-Университет Информационных Технологий (ИНТУИТ), 2016.

9. Смирнова, Е.А. Построение коммутируемых компьютерных сетей /Е.А.Смирнова и [др.].- М.: Интернет-Университет Информационных Технологий (ИНТУИТ), 2016.

10. Чекмарев, Ю.В. Локальные вычислительные сети: учебное пособие/ Ю.В. Чекмарев. - Саратов: Профобразование, 2017.

11. Шаньгин, В.Ф. Защита компьютерной информации. Эффективные методы и средства/ В.Ф. Шаньгин. - Саратов: Профобразование, 2017.

#### **Интернет-ресурсы:**

1. Библиотека учебных курсов Microsoft [Электронный ресурс]. - Режим доступа: http://msdn.microsoft.com/ru-ru/gg638594, свободный.

2. Васин, Н.Н. Маршрутизация и коммутация [Электронный ресурс]/Н.Н.Васин. - М.: Интернет-Университет информационных технологий, 2017. - Режим доступа: https://www.intuit.ru/studies/courses/3646/888/info/, свободный.

3. Васин, Н.Н. Основы построения сетей пакетной коммутации [Электронный ресурс]/ Н.Н.Васин. - М.: Интернет-Университет информационных технологий, 2017. - Режим доступа: https://www.intuit.ru/studies/courses/3645/887/info/, свободный.

4. Калачев, А.В. Аппаратные и программные решения для беспроводных сенсорных сетей [Электронный ресурс]/ А.В.Калачев. - М.: Интернет-Университет информационных технологий, 2014. - Режим доступа: https://www.intuit.ru/studies/courses/17346/1168/info/, свободный.

5. Молочков, В.П. Работа в программе CiscoPacketTracer [Электронный ресурс]/В.П.Молочков. - М.: Интернет-Университет информационных технологий, 2016. - Режим доступа: https://www.intuit.ru/studies/courses/3549/791/info/, свободный.

6. Морозов, И. Сети Wi-Fi. Компания TRENDnet [Электронный ресурс]/И.Морозов. - М.: Интернет-Университет информационных технологий, 2010. - Режим доступа: https://www.intuit.ru/studies/courses/624/480/info/, свободный.

7. Небаев, И.А. Разработка единой компьютерной сети передачи данных на базе технологии Ethernet и протокола IP [Электронный ресурс]: учебное пособие к курсовому проектированию/И.А.Небаев; Кафедра обработки и передачи данных СПбГУТ. - 2012. - Режим доступа: http://opds.sut.ru/wp-content/uploads/mu/book\_kspd\_project.pdf, свободный.

8. Олифер, В.Г. Введение в IP-сети [Электронный ресурс]/В.Г.Олифер, Н.А.Олифер//CIT-Forum: Центр информационных технологий. - Режим доступа: http://citforum.ru/nets/ip/contents.shtml, свободный.

9. Сайт компании Cisco [Электронный ресурс]. - Режим доступа: http://www.cisco.ru/, свободный.

10. Сайт компании D-Link [Электронный ресурс].- Режим доступа: http://www.dlink.ru/, свободный.

11. Тихий, Я.В. IPv6 для профессионалов [Электронный ресурс]/ Я.В.Тихий. - М.: Интернет-Университет информационных технологий, 2016. - Режим доступа: https://www.intuit.ru/studies/courses/11157/1119/info/, свободный.

#### **МДК.02.02 Технология разработки и защиты баз данных**

#### **Основные источники:**

1. Агальцов, В.П. Базы данных. В 2-х кн. Кн. 2. Распределенные и удаленные базы данных: учебник /В.П.Агальцов. - М.: ФОРУМ: Инфра-М, 2017.

Алгоритмы категорирования персональных данных для систем автоматизированного проектирования баз данных/ А. В.Благодаров, В. С.С.Зияутдинов, П. А.Корнев, В.Н.Малыш. - М.: Горячая линия-Телеком, 2013.

3. Базы данных. Практическое применение СУБД SQL и NoSOL-типа для применения проектирования информационных систем: учебное пособие / С.С.А.Мартишин, В.Л.Симонов, М.В. Храпченко. - М.: ФОРУМ: ИНФРА-М, 2017.

4. Дадян, Э.Г. Методы, модели, средства хранения и обработки данных: учебник/Э.Г. Дадян, Ю.А. Зеленков. - М.: Вузовский учебник: Инфра-М, 2017.

5. Лазицкас, Е.А. Базы данных и системы управления базами данных: учебное пособие для студ. учрежд. СПО/ Е.А. Лазицкас, И.Н.Загумённикова, П.Г.Гилевский. – Мн.: РИПО, 2016.

6. Федорова, Г.Н. Разработка и администрирование баз данных: учебник для студ. учрежд. СПО/Г.Н.Федорова.- М.: Академия, 2015.

#### **Дополнительные источники:**

1. Агальцов, В.П. Базы данных. В 2-х кн. Кн. 1. Локальные базы данных/В.П.Агальцов. - М.: ФОРУМ: Инфра-М, 2012.

2. Баранчиков, А. И. Алгоритмы и модели ограничения доступа к записям БД/ А.И.Баранчиков, П. А. Баранчиков, А. Н. Пылькин. - М.: Горячая линия -Телеком, 2011.

3. Беленькая, М. Н. Администрирование в информационных системах: учебное пособие для вузов/ М.Н.Беленькая, С.С. Т.Малиновский, Н. В. Яковенко. - М.: Горячая линия-Телеком, 2011.

4. Васильков, А.В. Безопасность и управление доступом в информационных системах: учебное пособие для СПО /А.В.Васильков, И.А.Васильков. - М.: ФОРУМ, 2017.

5. Аутентификация. Теория и практика обеспечения безопасного доступа к информационным ресурсам: учебное пособие для вузов/А.А. Афанасьев, Л.Т. Веденьев, А.А. Воронцов, Э.Р. Газизова. - М.: Горячая линия-Телеком, 2012.

6. Гагарина, Л.Г. Разработка и эксплуатация автоматизированных информационных систем: учебное пособие для студ. учрежд. СПО/ Л.Г.Гагарина. - М.: ФОРУМ: ИНФРА-М, 2017.

7. Карпова, И.П. Базы данных /И.П.Карпова. - СПб.: Питер, 2013.

8. Королева, О.Н. Базы данных: курс лекций/ О.Н.Королева, А.В.Мажукин, Т.В.Королева. - М.: Московский гуманитарный университет, 2012.

9. Кумскова, И.А. Базы данных: учебное пособие для студ. учрежд. СПО/И.А.Кумскова. – М.: КНОРУС, 2016.

10. Полякова, Л.Н. Основы SQL/Л.Н.Полякова. - М.: Интернет-Университет Информационных Технологий (ИНТУИТ), 2016.

11. Проектирование и реализация баз данных в СУБД MySQL с использованием MySQLWorkbench: учебное пособие / С.А. Мартишин и др. - М.: ФОРУМ: Инфра-М, 2012.

12. Тарасов, С.В. СУБД для программиста. Базы данных изнутри: практическое пособие/ С.С.В.Тарасов. - М.: СОЛОН-Пресс, 2015.

13. Фиайли, К. SQL/ Крис Фиайли. - Саратов: Профобразование, 2017.

14. Шаньгин, В.Ф. Защита компьютерной информации. Эффективные методы и средства. – Саратов: Профобразование, 2017.

15. Швецов В.И. Базы данных/В.И.Швецов. - М.: Интернет-Университет Информационных Технологий (ИНТУИТ), 2016.

16. Шустова, Л.И. Базы данных / Л.И.Шустова, О.В.Тараканов. - М.: ИНФРА-М, 2017.

#### **Интернет-ресурсы:**

1. CIT-Forum: Центр информационных технологий [Электронный ресурс]. - Режим

доступа:http://citforum.ru/, свободный.<br>2. CodeNet - все для программиста 2. CodeNet - все для программиста [Электронный ресурс]. - Режим доступа: http://www.codenet.ru/, свободный.

3. Библиотека учебных курсов Microsoft [Электронный ресурс]. - Режим доступа: http://msdn.microsoft.com/ru-ru/gg638594, свободный.

4. Интернет Университет информационных технологий - Интуит (Национальный Открытый университет). Библиотека учебных курсов. Базы данных [Электронный ресурс]. - Режим доступа: https://www.intuit.ru/studies/courses?service=0&option\_id=3&service\_path=1/, свободный.

5. Материалы MicrosoftVirtualAcademy [Электронный ресурс]. - Режим доступа: https://www.microsoftvirtualacademy.com/Home.aspx, свободный.

6. Базы данных [Электронный ресурс]: учебно-методические материалы / Кафедра ЮНЕСКО по новым информационным http://unesco.kemsu.ru/study\_work/method.htm, свободный.

7. Чертовской, В.Д. Базы и банки данных [Электронный ресурс]: учебное<br>пособие/В.Д.Чертовской; Московский государственный университет печати; Центр пособие/В.Д.Чертовской; Московский государственный университет печати; Центр дистанционного образования МГУП. - Режим доступа: http://www.hi-edu.ru/ebooks/xbook099/01/, свободный.

8. Щербинин, П. Базы данных [Электронный ресурс]/П.Щербинин. – М.: Интернет-Университет информационных технологий, 2015. - Режим доступа: https://www.intuit.ru/studies/courses/3499/741/info/, свободный

#### **МДК.03.01 Технология разработки и защиты баз данных**

#### **Основные источники:**

1. Ананьева, Т.Н. Стандартизация, сертификация и управление качеством программного обеспечения: учебное пособие/Т.Н.Ананьева, Н.Г.Новикова, Г.Н.Исаев. - М.: ИНФРА-М, 2016.

2. Бирюков, А.Н. Процессы управления информационными технологиями/А.Н.Бирюков. - М.: Интернет-Университет Информационных Технологий (ИНТУИТ), 2016.

3. Введение в программную инженерию: учебник / В.А. Антипов, А.А. Бубнов, А.Н. Пылькин, В.К. Столчнев. - М.: КУРС: ИНФРА-М, 2017.

4. Вичугова, А.А. Инструментальные средства разработки компьютерных систем и комплексов: учебное пособие для СПО/ А.А. Вичугова. - Саратов: Профобразование, 2017.

5. Гагарина, Л. Г. Технология разработки программного обеспечения: учебное пособие / Л.Г.Гагарина, Е.В.Кокорева, Б.Д.Виснадул; под ред. проф. Л.Г.Гагариной. - М.: ФОРУМ: Инфра-М, 2017.

6. Голощапов, А.Л. Google Android. Создание приложений для смартфонов и планшетных ПК. —СПб.: БХВ-Петербург, 2013

7. Долженко, А.И. Технологии командной разработки программного обеспечения информационных систем/А.И.Долженко. – М.: Интернет-Университет Информационных Технологий (ИНТУИТ), 2016.

8. Защита информации: учебное пособие / А.П. Жук, Е.П. Жук, О.М. Лепешкин, А.И. Тимошкин. - 2-e изд. - М.: РИОР: ИНФРА-М, 2015.

9. Колдаев, В.Д. Структуры и алгоритмы обработки данных: учебное пособие/В.Д.Колдаев. - М.: РИОР: ИНФРА-М, 2014.

10. Липаев, В.В. Документирование сложных программных комплексов/В.В.Липаев. - Саратов: Вузовское образование, 2015.

11. Мейер, Б. Объектно-ориентированное программирование и программная инженерия/ Б. Мейер. - М.: Интернет-Университет Информационных Технологий (ИНТУИТ), 2016.

12. Назаров, С.В. Архитектура и проектирование программных систем/С.В.Назаров. – М.: Инфра-М, 2014.

13. Орлов, С. А. Технологии разработки программного обеспечения: учебник для вузов /С.А.Орлов, Б.Я.Цилькер. - СПб. : Питер, 2012.

14. Орлов, С.А. Программная инженерия: учебник для вузов/С.А.Орлов. - СПб.: Питер, 2016.

15. Романьков, В.А. Введение в криптографию: курс лекций / В.А.Романьков. — 2-е изд., испр. и доп. — М.: ФОРУМ: ИНФРА-М, 2017.

16. Рябко, Б.Я. Основы современной криптографии и стеганографии / Б.Я.Рябко, А.Н.Фионов . – М.: Горячая Линия–Телеком, 2013.

17. Тепляков, С.В. Паттерны проектирования на платформе.NET/С.В.Тепляков. - СПб.: Питер, 2015.

18. Шандриков, А.С. Стандартизация и сертификация программного обеспечения: учебное пособие/ А.С. Шандриков. - Мн.: РИПО, 2014.

#### **Дополнительные источники:**

1. Алдан, А. Введение в генерацию программного кода/ А. Алдан. - М.: Интернет-Университет Информационных Технологий (ИНТУИТ), 2016.

2. Александров, Д.В. Моделирование и анализ бизнес-процессов: учебник/ Д.В. Александров. - Саратов: Ай Пи Эр Медиа, 2017.

3. Аминев, А.В. Метрология, стандартизация и сертификация в телекоммуникационных системах: учебное пособие/ А.В. Аминев, А.В. Блохин. - Екатеринбург: Уральский федеральный университет, 2016.<br>4. Антамошкин. О. А.

О. А. Программная инженерия. Теория и практика: учебник/О.А.Антамошкин. - Красноярск: Сибирский федеральный университет, 2012.

5. Батоврин, В.К. Системная и программная инженерия: словарь-справочник: учебное пособие для вузов/В.К.Батоврин. – Саратов: Профобразование, 2017.

6. Белладжио, Д. Стратегия управления конфигурацией программного обеспечения IBM Rational ClearCase/ Дэвид Белладжио, Том Миллиган. - Саратов: Профобразование, 2017.

7. Буч, Г. Язык UML. Руководство пользователя/ Г. Буч, Д.Рамбо, И.Якобсон. – М.: ДМК Пресс, 2007.

8. Гагарина, Л. Г. Введение в инфокоммуникационные технологии: учебное пособие / Л.Г. Гагарина, А.М. Баин и др.; под ред. д.т.н., проф. Л.Г.Гагариной - М.: ФОРУМ: ИНФРА-М, 2013.

Грекул В.И. Проектирование информационных систем: курс лекций: учебное пособие / В.И. Грекул, Г.Н. Денищенко, Н.Л. Коровкина. – М.- Саратов: Интернет-Университет Информационных Технологий (ИНТУИТ): Вузовское образование, 2017.

10. Грибанов, В.П. Высокоуровневые методы информатики и программирования: учебнопрактическое пособие/В.П.Грибанов. - М.: Евразийский открытый институт, 2011.

11. Джонсон, Дж. Умный дизайн: Простые приемы разработки пользовательских интерфейсов/Дж.Джонсон. - СПб.: Питер, 2012.

12. Дубовой, Н.Д. Основы метрологии, стандартизации и сертификации: учебное пособие для студ. учрежд. СПО/ Н.Д. Дубовой, Е.М. Портнов. - М.: ФОРУМ: Инфра-М, 2014.

13. Елиферов, В. Г. Бизнес-процессы: Регламентация и управление: учебник / В.Г. Елиферов, В.В. Репин; Институт экономики и финансов "Синергия". - М.: ИНФРА-М, 2017.

14. Ершов, В.В. Метрология, стандартизация и сертификация в инфокоммуникациях: учебное пособие: курс лекций/ В.В. Ершов, А.С. Мелешин. - Ростов-на-Дону: Северо-Кавказский филиал Московского технического университета связи и информатики, 2015.

15. Ковалевская, Е.В. Методы программирования: учебное пособие/Е.В.Ковалевская. - М.: Евразийский открытый институт, 2011.

16. Кознов, Д.В. Введение в программную инженерию/Д.В.Кознов. - М.: Интернет-Университет Информационных Технологий (ИНТУИТ), 2016.

17. Кондратьев, В. В. Моделируем и анализируем бизнес-процессы: навигатор для архитекторов бизнес-процессов: учебное пособие/ В.В.Кондратьев; под ред. В.В.Кондратьева. - М.: ИНФРА-М, 2014.

18. Леоненков, А.В. Самоучитель UML2 / А.В. Леоненков. - СПб.: Питер, 2010.

19. Липаев, В.В. Надежность и функциональная безопасность комплексов программ реального времени/В.В.Липаев. - Саратов: Вузовское образование, 2015.

20. Липаев, В.В. Программная инженерия сложных заказных программных продуктов:

учебное пособие/В.В.Липаев. - М.: МАКС Пресс, 2014.

21. Липаев, В.В. Проектирование и производство сложных заказных программных продуктов/В.В.Липаев. - М.: СИНТЕГ, 2011.

22. Липаев, В.В. Сертификация программных средств: учебник/В.В.Липаев. - М.: СИНТЕГ, 2010.

23. Липаев, В.В. Тестирование компонентов и комплексов программ/В.В.Липаев. - М.: СИНТЕГ, 2010.

24. Магазанник, В.Д. Человеко-компьютерное взаимодействие: учебное пособие/В.Д.Магазанник. - М.: Логос: Университетская книга, 2016.

25. Мамонова, В.Г. Моделирование бизнес-процессов: учебное пособие/ В.Г. Мамонова, Н.Д. Ганелина, Н.В. Мамонова. - Новосибирск: Новосибирский государственный технический университет, 2012.

26. Мартемьянов, Ю.Ф. Операционные системы. Концепции построения и обеспечения безопасности: учебное пособие для вузов/ Ю.Ф.Мартемьянов, Ал.В.Яковлев, Ан.В. Яковлев. - М.: Горячая линия-Телеком, 2011.

27. Нейгард, М. Release it! Проектирование и дизайн ПО для тех, кому не всё равно/М.Нейгард. – СПб.: Питер, 2016.

28. Николаев, Е.И. Объектно-ориентированное программирование: учебное пособие/ Е.И. Николаев. - Ставрополь: Северо-Кавказский федеральный университет, 2015.

29. Ожиганов, А.А. Криптография: учебное пособие/ А.А. Ожиганов. - СПб.: Университет ИТМО, 2016.

30. Партыка, Т. Л. Информационная безопасность: учебное пособие/Т.Л.Партыка, И.И.Попов. - М.: Форум: ИНФРА-М, 2017.

31. Плаксин, М. А. Тестирование и отладка программ для профессионалов будущих и настоящих/М.А.Плаксин. - М.: БИНОМ. Лаборатория знаний, 2013.

32. Попов, А.А. Эргономика пользовательских интерфейсов в информационных системах: учебное пособие/ А.А. Попов. - М.: Русайнс, 2016.

33. Рудаков, А.В. Технология разработки программных продуктов: практикум: учебное пособие для СПО/А.В.Рудаков. – М.: Академия, 2011.

34. Рудаков, А.В. Технология разработки программных продуктов: учебник для СПО/А.В.Рудаков. – М.: Академия, 2011.

35. Рябко, Б.Я. Криптографические методы защиты информации / Б.Я.Рябко, А.Н.Фионов . – М.: Горячая Линия–Телеком, 2012.

36. Самуйлов, С.В. Объектно-ориентированное моделирование на основе UML: учебное пособие/ С.В. Самуйлов. - Саратов: Вузовское образование, 2016.

Синявская, С. В. Стандартизация и сертификация радиоэлектронной и вычислительной техники. – Мн.: РИПО, 2015.

38. Системная инженерия. Принципы и практика/А.Косяков, У.Н.Свит, С.Дж.Сеймур, С.М.Бимер. – Саратов: Профобразование, 2017.

39. Сорокин, А.А. Объектно-ориентированное программирование: курс лекций: учебное пособие / А.А. Сорокин. - Ставрополь: Северо-Кавказский федеральный университет, 2014.

40. Таганов, А.И. Основы идентификации, анализа и мониторинга проектных рисков качества программных изделий в условиях нечеткости/А.И.Таганов. – М.: Горячая линия - Телеком, 2012.

41. Тельнов, Ю.Ф. Инжиниринг предприятия и управление бизнес-процессами. Методология и технология: учебное пособие/ Ю.Ф. Тельнов, И.Г. Фёдоров. - М.: ЮНИТИ-ДАНА, 2015.

42. Терехов, А.Н. Технология программирования: учебное пособие/ А.Н. Терехов. – М. - Саратов: Интернет-Университет Информационных Технологий (ИНТУИТ):Вузовское образование, 2017.

43. Федорова, Г.Н. Разработка, внедрение и адаптация программного обеспечения отраслевой направленности: учебное пособие/ Г.Н. Федорова. - М.: КУРС: ИНФРА-М, 2017.

44. Черников, Б. В. Управление качеством программного обеспечения: учебник/Б.В.Черников. - М.: ФОРУМ: ИНФРА-М, 2012.

45. Черников, Б.В. Оценка качества программного обеспечения: практикум: учебное пособие / Б.В. Черников, Б.Е. Поклонов; под ред. Б.В. Черникова – М.: ФОРУМ: Инфра-М, 2012.

46. Шишмарев, В.Ю. Метрология, стандартизация, сертификация, техническое регулирование и документоведение: учебник для студ. учрежд. СПО/ В.Ю.Шишмарев. - М.: КУРС: ИНФРА-М, 2017.

#### **Интернет-ресурсы:**

1. MicrosoftVirtualAcademy [Электронный ресурс]. - Режим доступа: https://www.microsoftvirtualacademy.com/Home.aspx, свободный.

2. MSDN шаг за шагом [Электронный ресурс]. - Режим доступа: http://www.firststeps.ru/mfc/msdn/msdn1.html, свободный.

3. Библиотека учебных курсов Microsoft [Электронный ресурс].- Режим доступа: http://msdn.microsoft.com/ru-ru/gg638594, свободный.

4. Библиотека учебных курсов Microsoft. Документация [Электронный ресурс].- Режим доступа: http://msdn.microsoft.com/library/, свободный.

5. Библиотека учебных курсов/ Интернет-Университет информационных технологий - Интуит (Национальный Открытый университет) [Электронный ресурс]. - Режим доступа: https://www.intuit.ru/studies/courses /, свободный.

6. ГОСТЭксперт: единая база ГОСТов РФ. Документация на разработку программного обеспечения и системная документация [Электронный ресурс]. - Режим доступа: http://gostexpert.ru/oks/35/80, свободный.

7. Единая система программной документации [Электронный ресурс].- Режим доступа: http://prog-cpp.ru/espd/, свободный.

8. Общероссийский классификатор стандартов. ГОСТы, СНИПы, СанПиНы и др. Информационные технологии [Электронный ресурс]. - Режим доступа: http://gostedu.ru/001/035/, свободный.

9. Руководство по требованиям к документации ISO 9001:2008//KlubOK.net: управление качеством [Электронный ресурс]. - Режим доступа: www.klubok.net/pageid506.html, свободный.

10. Техэксперт [Электронный ресурс]: электронный фонд правовой и нормативнотехнической документации. - Режим доступа: http://docs.cntd.ru/, свободный.

11. CASE-технологии. Современные методы и средства проектирования информационных систем [Электронный ресурс]/ Bourabai Research: Частное Боровское исследовательское учреждение по внедрению новых технологий. - Режим доступа: http://bourabai.ru/is/case/, свободный.<br>12. Венл

12. Вендров, А.М. Современные CASE-технологии [Электронный ресурс]/А.М.Вендров. – Режим доступа: http://citforum.ru/database/kbd97/4.shtml, свободный.

13. Похилько, А. Ф. Моделирование процессов и данных с использованием CASEтехнологий [Электронный ресурс]: учебное пособие/А.Ф.Похилько, И.В.Горбачев, С.В.Рябов; УлГТУ. – Ульяновск: УлГТУ, 2014. – Режим доступа: http://venec.ulstu.ru/lib/disk/2014/179.pdf, свободный.

14. Похилько, А.Ф. CASE-технология моделирования процессов с использованием средств BPWin и ERWin [Электронный ресурс]: учебное пособие/ А.Ф.Похилько, И.В.Горбачев; УлГТУ. – Ульяновск: УлГТУ, 2008. – Режим доступа: http://venec.ulstu.ru/lib/disk/2012/Pohilko.pdf, свободный.

#### **Основные источники:**

1. Зверева, В.П. Технические средства информатизации: учебник для студ. учрежд. СПО/П.Зверева, А.В.Назаров. - М.: КУРС: ИНФРА-М, 2017.

2. Кенин, А. М. Практическое руководство системного администратора/ А.М. Кенин. — СПб.: БХВ-Петербург, 2013.

3. Логинов, М.Д. Техническое обслуживание средств вычислительной техники/М.Д.Логинов. - М.: Бином. Лаборатория знаний, 2013.

4. Максимов, Н. В. Технические средства информатизации: учебник / Н.В. Максимов, Т.Л. Партыка, И.И. Попов. - 3-e изд., перераб. и доп. - М.: Форум, 2013.

5. Партыка, Т.Л. Периферийные устройства вычислительной техники: учебное пособие/Т.Л. Партыка, И.И. Попов.- М.: Форум: Инфра-М, 2014.

6. Сафонов, М.А. Развертывание Windows 7/ М.А. Сафонов. — М. : Интернет-Университет Информационных Технологий (ИНТУИТ), 2016.

7. Таненбаум, Э. Современные операционные системы/Э. Таненбаум. - СПб.: Питер, 2013.

8. Шишов, О.В. Современные технологии и технические средства информатизации: учебник/О.В. Шишов. - М.: Инфра-М, 2017.<br>9. Яшин, В.Н. Информатика: программ

Яшин, В.Н. Информатика: программные средства персонального компьютера: учебное пособие / В.Н. Яшин. - М.: ИНФРА-М, 2014.

#### **Дополнительные источники:**

1. Богомазова, Г.Н. Модернизация программного обеспечения персональных компьютеров, серверов, периферийных устройств и оборудования: учебник для студ. учрежд. СПО/Г.Н.Богомазова. - М.: Академия, 2015.

2. Богомазова, Г.Н. Установка и обслуживание программного обеспечения персональных компьютеров, серверов, периферийных устройств и оборудования: учебник для студ. учрежд. СПО/Г.Н.Богомазова. - М.: Академия, 2015.

3. Ватаманюк, А. Ремонт, апгрейд и обслуживание компьютера на 100%. – СПб.: Питер, 2011.

4. Гришина, Н.В. Информационная безопасность предприятия: учебное пособие / Н.В. Гришина. - 2-е изд., доп. - М.: ФОРУМ: ИНФРА-М, 2017.

5. Есина, А. П. Модернизация аппаратного обеспечения персональных компьютеров, серверов, периферийных устройств и оборудования: учебник для студ. учрежд. СПО /А.П.Есина, З.А.Гаврилова. - М.: Академия, 2016.

6. Зозуля, Ю. Настройка компьютера с помощью BIOS на 100%. – СПб.: Питер, 2014.

7. Колдаев, В. Д. Архитектура ЭВМ: учебное пособие для студ. учрежд. СПО/ В.Д. Колдаев, С.А. Лупин. - М.: ФОРУМ: ИНФРА-М, 2017.

8. Колесниченко, О. Аппаратные средства PC/О.Колесниченко, И. Шишигин, В. Соломенчук. - СПб.: БХВ-Петербург, 2010.

9. Корнеев, И.К. Технические средства управления: учебник / И.К. Корнеев, Г.Н. Ксандопуло. - М.: ИНФРА-М, 2010.

10. Максимов, Н. В. Архитектура ЭВМ и вычислительных систем: учебник для студ. учрежд. СПО/ Н.В. Максимов, Т.Л. Партыка, И.И. Попов. - М.: Форум: ИНФРА-М, 2017.

11. Партыка, Т. Л. Операционные системы, среды и оболочки: учебное пособие для студ. учрежд. СПО/ Т.Л. Партыка, И.И. Попов. - М.: Форум: ИНФРА- М, 2017.

12. Партыка, Т.Л. Вычислительная техника: учебное пособие для студ. учрежд. СПО/Т.Л.Партыка, И.И.Попов. - М.: Форум: ИНФРА-М, 2017.

13. Печеровый, В.В. Профилактика и ремонт МФУ и лазерных принтеров Canon и Hewlett Packard: справочное пособие / В.В.Печеровый; под ред. Родин А.В. - М.: СОЛОН-Пресс, 2013.

14. Степина, В.В. Архитектура ЭВМ и вычислительные системы: учебник для студ. учрежд. СПО/ В.В. Степина. — М.: КУРС: ИНФРА-М, 2017.

15. Хорев, П.Б. Программно-аппаратная защита информации: учебное пособие. - 2-eизд., испр. и доп./П.Б.Хорев. - М.: Форум: ИНФРА-М, 2015.

16. Чащина, Е.Л. Обслуживание аппаратного обеспечения персональных компьютеров, серверов, периферийных устройств, оборудования и компьютерной оргтехники: учебник для студ. учрежд. СПО/Е.Л.Чащина. - М.: Академия, 2016.

17. Чащина, Е.Л. Обслуживание аппаратного обеспечения персональных компьютеров, серверов, периферийных устройств, оборудования и компьютерной оргтехники: практикум: учебное пособие для студ. учрежд. СПО/Е.Л.Чащина. - М.: Академия, 2016.

18. Шаньгин, В.Ф. Комплексная защита информации в корпоративных системах: учебное пособие для студ. учрежд. СПО/ В.Ф. Шаньгин. - М.: ФОРУМ: ИНФРА-М, 2017.

#### **Интернет-ресурсы:**

1. Аппаратное и программное обеспечение персонального компьютера [Электронный ресурс]. - М.: Интернет-Университет информационных технологий (ИНТУИТ), 2014. - Режим доступа: https://www.intuit.ru/studies/curriculums/16760/courses/1276/info/, свободный.

2. Лошаков, С. Периферийные устройства вычислительной техники [Электронный ресурс]: учебное пособие/С.Лошаков. - М.: Интернет-Университет информационных технологий (ИНТУИТ), 2013. - Режим доступа: https://www.intuit.ru/studies/courses/3460/702/info/, (ИНТУИТ), 2013. - Режим доступа: https://www.intuit.ru/studies/courses/3460/702/info/, свободный.

3. Ремонт, настройка и модернизация компьютера [Электронный ресурс]. - Режим доступа: http://www.remont-nastroyka-pc.ru/, свободный.

4. Сперанский, Д.В. Моделирование, тестирование и диагностика цифровых устройств [Электронный ресурс]: учебное пособие/Д.В. Сперанский, Ю.А. Скобцов, В.Ю. Скобцов. - М.: Интернет-Университет информационных технологий (ИНТУИТ), 2012. - Режим доступа: https://www.intuit.ru/studies/courses/4438/682/info/, свободный.

5. Энциклопедия инструментов [Электронный ресурс]: иллюстрированный справочник по инструментам и приборам. - Режим доступа: http://www.tools.ru/tools.htm, свободный.

#### **4.3. Общие требования к условиям проведения производственной практики (по профилю специальности)**

Производственная практика (по профилю специальности) проводится при освоении обучающимися профессиональных компетенций в рамках профессиональных модулей и реализуется как в несколько периодов, так и рассредоточено, чередуясь с теоретическими занятиями в рамках профессиональных модулей

Производственная практика (по профилю специальности) проводится в организациях, направление деятельности которых соответствует профилю подготовки обучающихся, на основе договоров, заключаемых между колледжем и этими организациями.

#### **4.4. Кадровое обеспечение образовательного процесса**

Руководство производственной практикой (по профилю специальности) осуществляют руководители практики от образовательной организации и от предприятия/организации, закрепленные за обучающимися.

#### **5 КОНТРОЛЬ И ОЦЕНКА РЕЗУЛЬТАТОВ ОСВОЕНИЯ ПРОИЗВОДСТВЕННОЙ ПРАКТИКИ (ПО ПРОФИЛЮ СПЕЦИАЛЬНОСТИ)**

Контроль и оценка результатов освоения производственной практики (по профилю специальности) осуществляются руководителем практики в процессе выполнения обучающимися видов работ. В результате освоения производственной практики (по профилю специальности) в рамках профессиональных модулей обучающиеся проходят промежуточную аттестацию в форме дифференцированного зачета (комплексного).

![](_page_36_Picture_283.jpeg)

![](_page_37_Picture_308.jpeg)

![](_page_38_Picture_206.jpeg)

![](_page_39_Picture_4.jpeg)

![](_page_40_Picture_257.jpeg)

![](_page_41_Picture_12.jpeg)

Формы и методы контроля и оценки результатов обучения должны позволять проверять у обучающихся не только сформированность профессиональных компетенций, но и развитие общих компетенций и обеспечивающих их умений.

![](_page_41_Picture_13.jpeg)

![](_page_42_Picture_441.jpeg)

![](_page_43_Picture_68.jpeg)

#### **Приложение 1**

#### **ФЕДЕРАЛЬНОЕ АГЕНТСТВО СВЯЗИ ФЕДЕРАЛЬНОЕ ГОСУДАРСТВЕННОЕ БЮДЖЕТНОЕ ОБРАЗОВАТЕЛЬНОЕ УЧРЕЖДЕНИЕ ВЫСШЕГО ОБРАЗОВАНИЯ «САНКТ-ПЕТЕРБУРГСКИЙ ГОСУДАРСТВЕННЫЙ УНИВЕРСИТЕТ ТЕЛЕКОММУНИКАЦИЙ ИМ.ПРОФ.М.А.БОНЧ-БРУЕВИЧА» (СПбГУТ)**

**Санкт-Петербургский колледж телекоммуникаций**

#### **АТТЕСТАЦИОННЫЙ ЛИСТ по производственной ПРАКТИКЕ**

![](_page_44_Picture_237.jpeg)

![](_page_44_Picture_238.jpeg)

М.П.

#### **ФЕДЕРАЛЬНОЕ АГЕНТСТВО СВЯЗИ ФЕДЕРАЛЬНОЕ ГОСУДАРСТВЕННОЕ БЮДЖЕТНОЕ ОБРАЗОВАТЕЛЬНОЕ УЧРЕЖДЕНИЕ ВЫСШЕГО ОБРАЗОВАНИЯ САНКТ-ПЕТЕРБУРГСКИЙ ГОСУДАРСТВЕННЫЙ УНИВЕРСИТЕТ ТЕЛЕКОММУНИКАЦИЙ ИМ. ПРОФ. М.А. БОНЧ-БРУЕВИЧА»**

**Санкт-Петербургский колледж телекоммуникаций**

## **ДНЕВНИК ПРАКТИКИ ОБУЧАЮЩЕГОСЯ**

 $\phi$ *HO*  $\qquad$ 

![](_page_45_Picture_87.jpeg)

**Специальность:\_\_\_\_\_\_\_\_\_\_\_\_\_\_\_\_\_\_\_\_\_\_\_\_\_\_\_\_\_\_\_\_\_\_\_\_**

**База практики:** *(полное наименование профильной организации/ подразделения СПбГУТ юридический адрес*) \_\_\_\_\_\_\_\_\_\_\_\_\_\_\_\_\_\_\_\_\_\_\_\_\_\_\_\_\_\_\_\_\_\_\_\_\_\_\_\_\_\_\_\_\_\_\_\_\_\_\_\_\_\_\_\_\_\_\_\_\_\_\_\_\_\_\_\_

\_\_\_\_\_\_\_\_\_\_\_\_\_\_\_\_\_\_\_\_\_\_\_\_\_\_\_\_\_\_\_\_\_\_\_\_\_\_\_\_\_\_\_\_\_\_\_\_\_\_\_\_\_\_\_\_\_\_\_\_\_\_\_\_\_\_\_\_

\_\_\_\_\_\_\_\_\_\_\_\_\_\_\_\_\_\_\_\_\_\_\_\_\_\_\_\_\_\_\_\_\_\_\_\_\_\_\_\_\_\_\_\_\_\_\_\_\_\_\_\_\_\_\_\_\_\_\_\_\_\_\_\_\_\_\_\_

САНКТ-ПЕТЕРБУРГ 2018г.